# HITTII 1918<br>HITTII TALLINNA<br>HITTII TEHNIKAÜLIKOOL

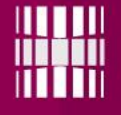

### Programmeerimine I ja II

### Failid & nende kasutamine

Vladimir Viies [Vladimir.viies@gmail.com](mailto:Vladimir.viies@gmail.com)

### Tallinna Tehnikaülikool

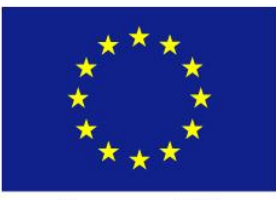

Euroopa Liit<br>Euroopa Sotsiaalfond

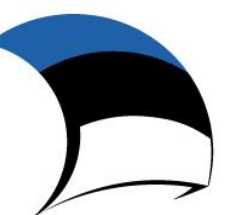

Eesti tuleviku heaks

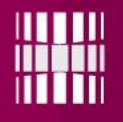

### **FAILID** Files

Programmeerimine I ja II 3

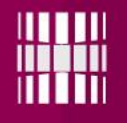

### Faili mõiste

- **Fail on vähim nimega ühte tüüpi andmete kogum, mida saab salvestada arvuti mällu ja teisaldada ühest mälu tasemest teise.**
- Andmete säilitamiseks on vajalik need kirjutada faili.
- Programmeerimise kursustes vaatleme peamiselt tekstifaile *(failinimi.failitüüp, tekstifailide puhul on tüübi tähis txt, näiteks*  arvud.txt*).*
- Tekstifailid koosnevad sümbolitest (char) ja andmevahetus tekstifailiga toimub stringide kaudu.

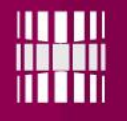

### Failisüsteem

- File Concept
- Access Methods
- **Directory Structure**
- File-System Mounting
- File Sharing
- Protection

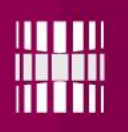

### **Failide liigid**

Contiguous logical address space

- Types: Data  $\blacksquare$ o numeric
	- **o** character
	- **o** binary
- Program  $\blacksquare$

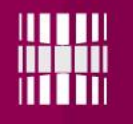

### Faili struktuur

None - sequence of words, bytes Simple record structure

- − Lines
- − Fixed length
- − Variable length
- Complex Structures
	- − Formatted document
	- − Relocatable load file

• Can simulate last two with first method by inserting appropriate control characters

Who decides:

- − Operating system
- − Program

### Faili atribuudid

- **Name** only information kept in humanreadable form
- **Identifier**  $\vdash$  unique tag (number) identifies file within file system
- **Type** needed for systems that support different types
- **Location** pointer to file location on device
- **Size** current file size
- **Protection** controls who can do reading, writing, executing
- **Time, date, and user identification** data for protection, security, and usage monitoring
- Information about files are kept in the directory structure, which is maintained on the disk

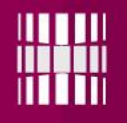

### Operatsioonid failidega

- File is an **abstract data type**
- **Create**
- **Write**
- **Read**
- **Reposition within file**
- **Delete**
- **Truncate**
- Open(F<sub>i</sub>) search the directory structure on disk for entry  $F_i$ , and move the content of entry to memory
- *Close*  $(F_i)$  move the content of entry  $F_i$  in memory to directory structure on disk

### Faili töötlemiseks vajalikud andmed

- Several pieces of data are needed to manage open files:
	- − File pointer: pointer to last read/write location, per process that has the file open
	- − File-open count: counter of number of times a file is open – to allow removal of data from open-file table when last processes closes it
	- − Disk location of the file: cache of data access information
	- − Access rights: per-process access mode information
	- File type

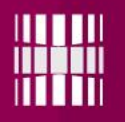

### Faili tüübid

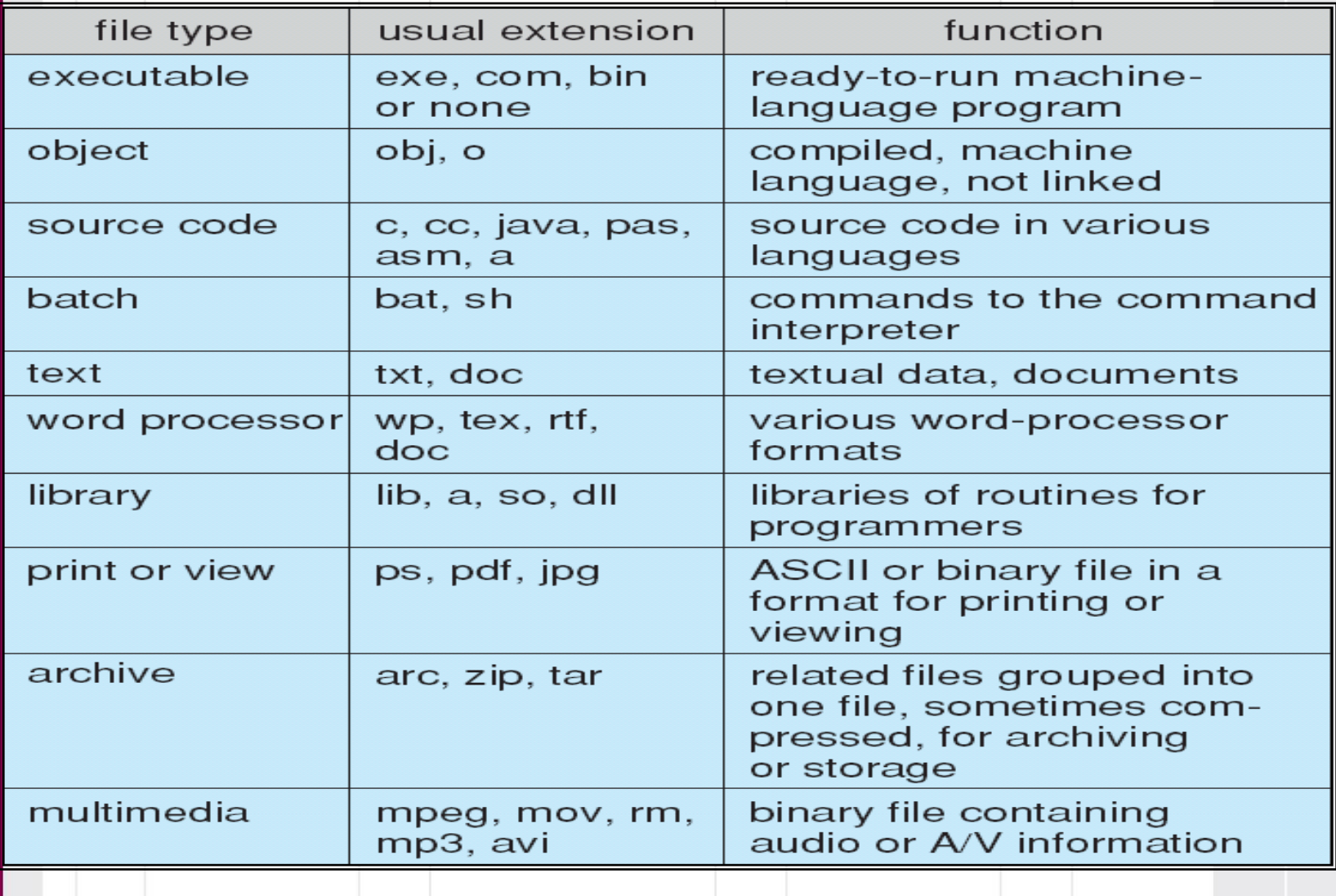

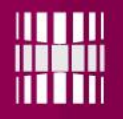

### Failidele juurdepääsu meetodid

### • **Sequential Access**

• **Direct Access**

 $n =$  relative block number

read next write next reset no read after last write (rewrite)

read *n* write *n* position to *n* read next write next rewrite *n*

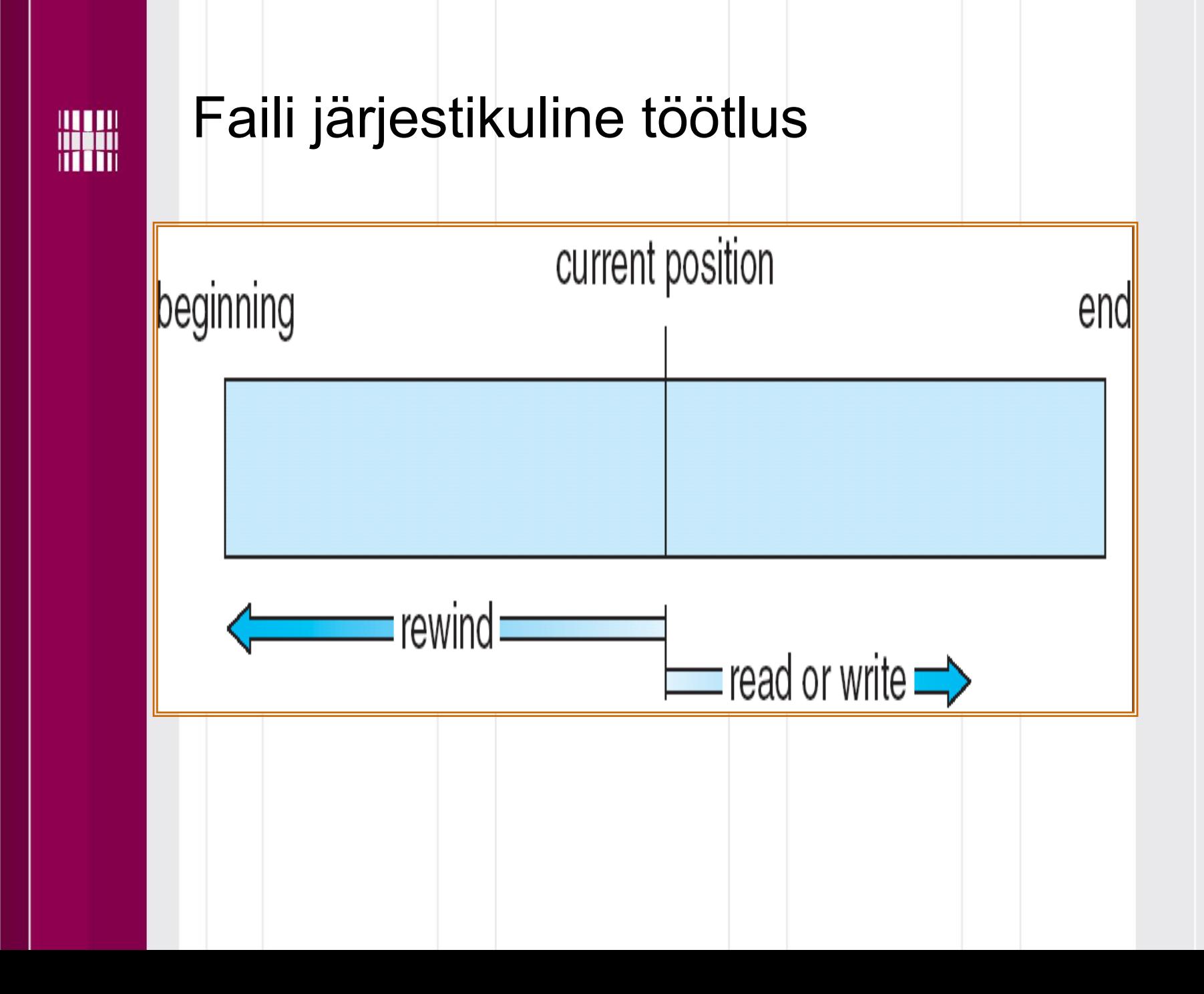

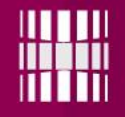

### Otsejuurdepääs andmetele failis

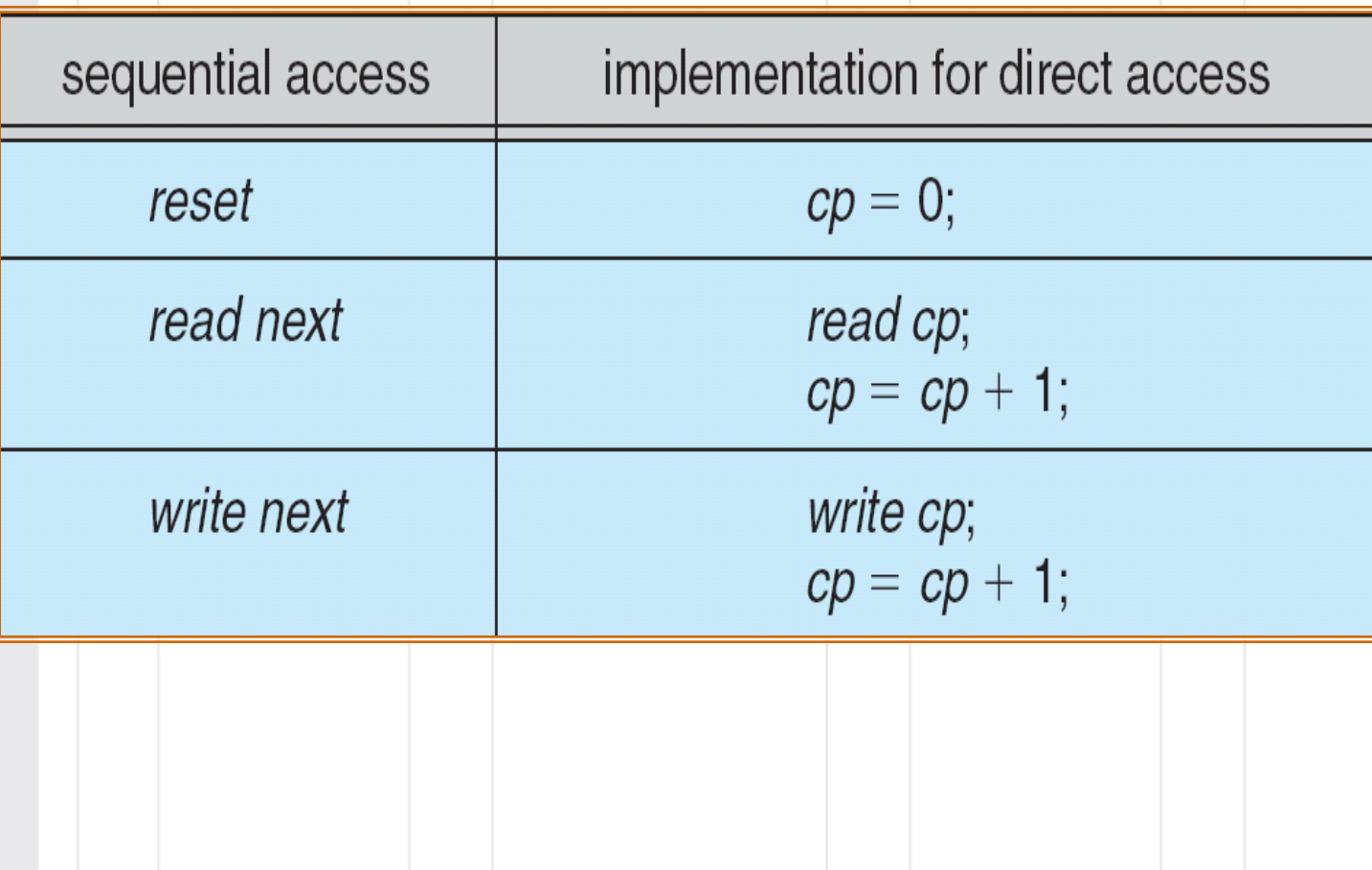

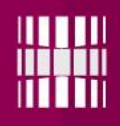

### Indeksfailide näide

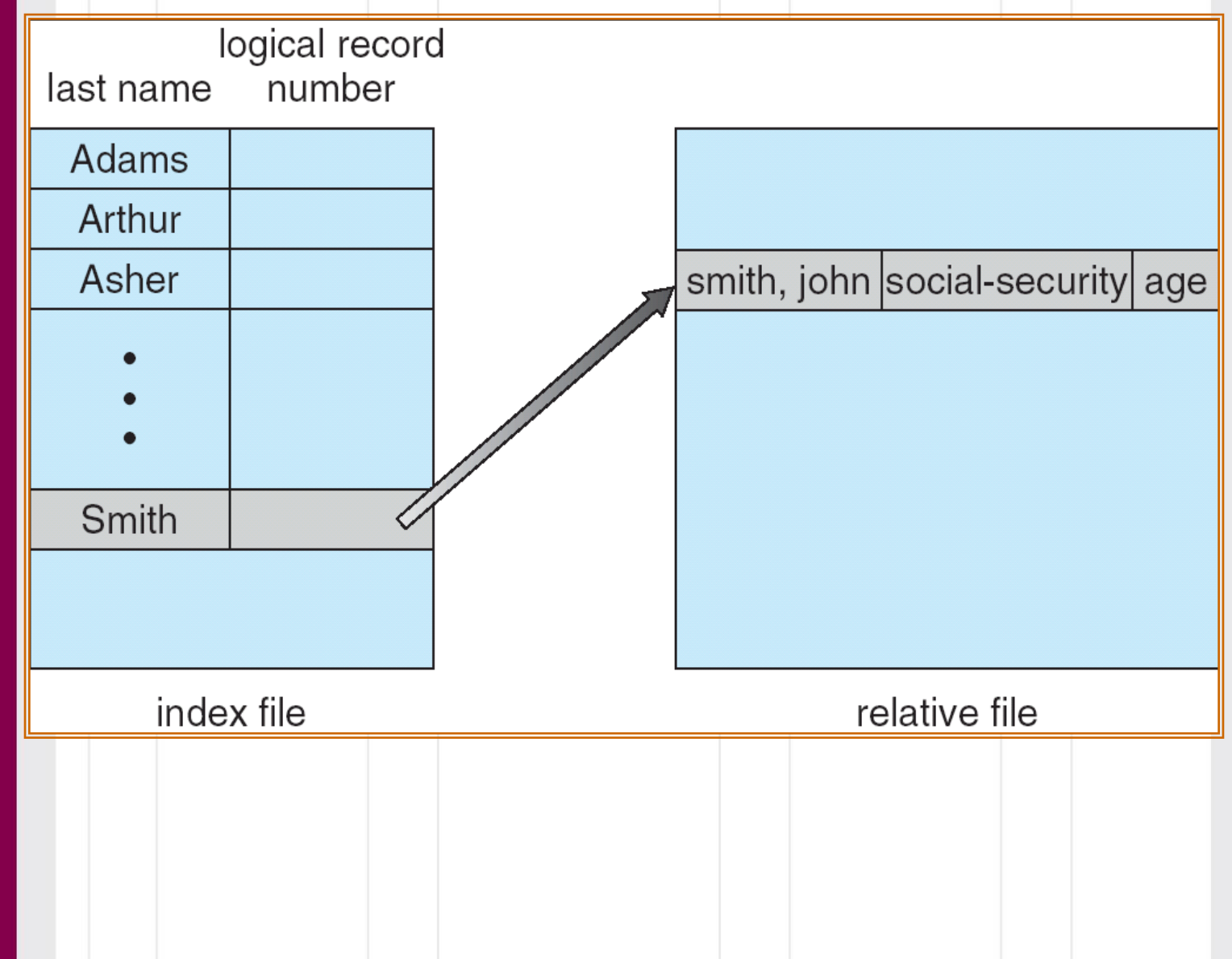

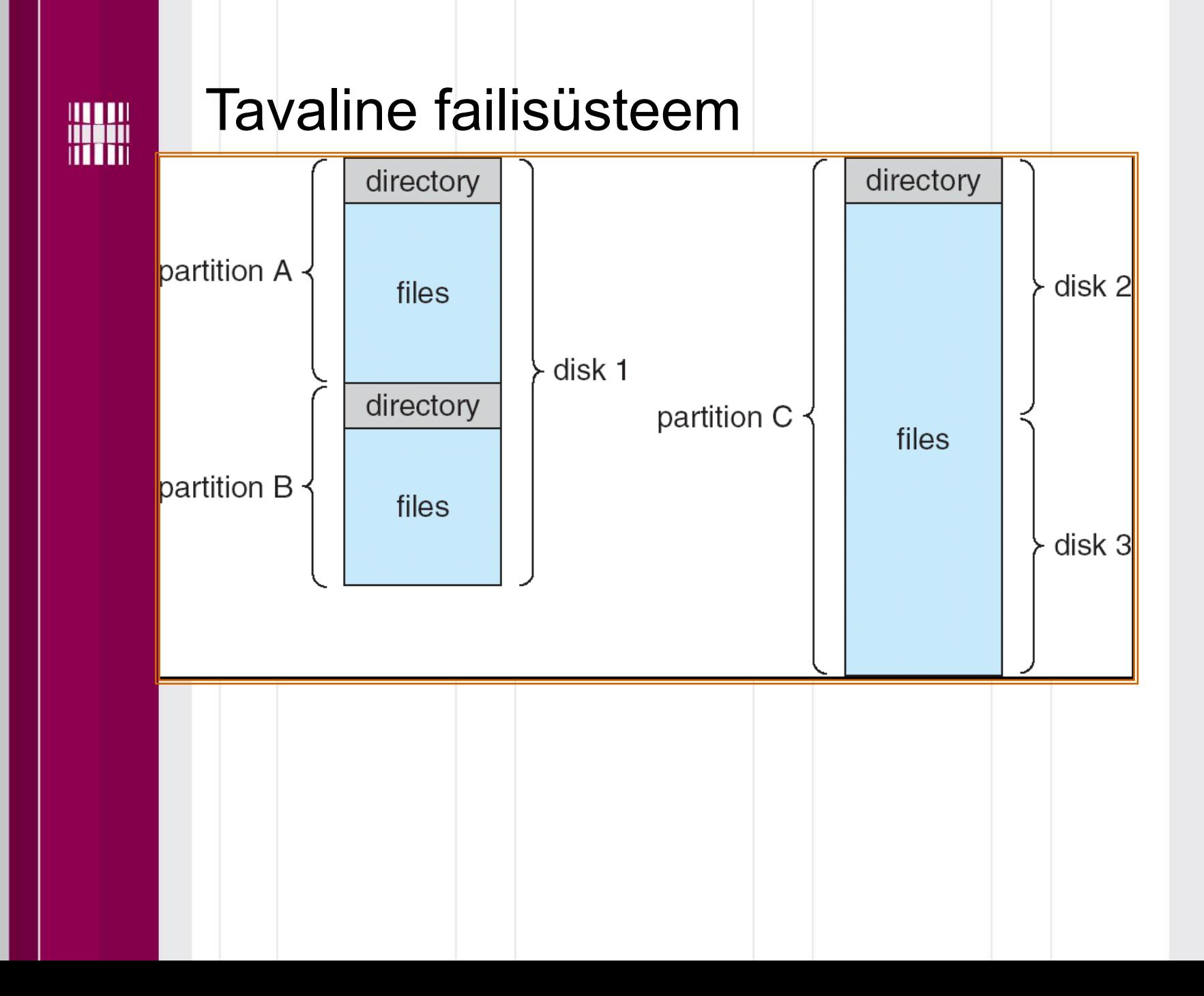

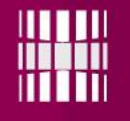

### Teegiga seotud operatsioonid

- Search for a file
- Create a file
- Delete a file
- List a directory
- Rename a file

### Teegi korraldus haldamise lihtsustamiseks

- Efficiency  $+$  locating a file quickly
- Naming convenient to users
	- − Two users can have same name for different files
	- − The same file can have several different names
- Grouping  $-$  logical grouping of files by properties, (e.g., all Java programs, all games, …)

### Juurdepääsu nimistu ja rühmitamine

- Mode of access: read, write, execute
- Three classes of users

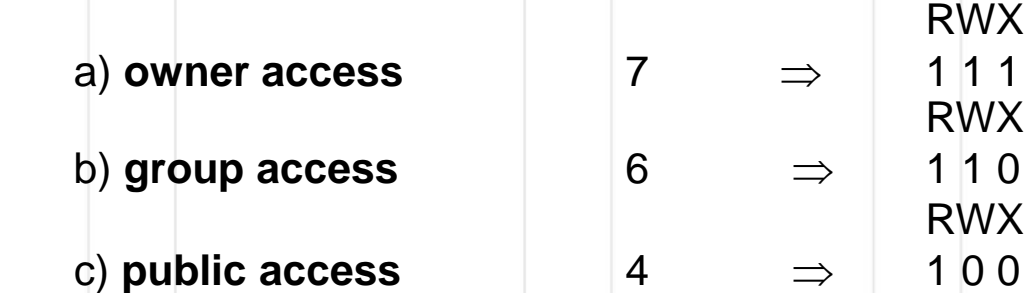

Ask manager to create a group (unique name), say G, and add some users to the group.

• For a particular file (say *game*) or subdirectory, define an appropriate access.

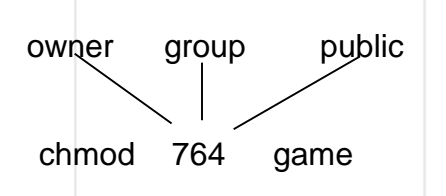

Attach a group to a file chgrp G game

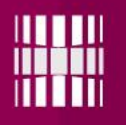

### Kaitse

- File owner/creator should be able to control:
	- − what can be done
	- by whom
- Types of access
	- − **Read**
	- − **Write**
	- − **Execute**
	- − **Append**
	- − **Delete**
	- − **List**

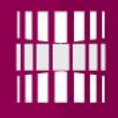

Practical use of files in C language

## Failide praktiline kasutamine C keeles

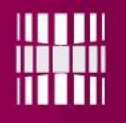

### Failide loomine

Failikirjeldus paikneb struktuuris(andmekogumis) nimega *FILE*. Iga faili poole pöörduv funktsioon vajab ühe parameetrina viita sellele struktuurile. Viit deklareeritakse nii: **FILE \*viit\_failile;**

### Paljudes näidetes kasutatakse failiviida nime 'fp', kuid see pole mitte võtmesõna, vaid tuletatud sõnadest *file pointer*.

### Faili kasutamise kirjeldus

- Fail tuleb juurdepääsuks kindlasti avada. Toimub see funktsiooni 'fopen' väljakutsega, mille prototüüp on
- FILE<sup>\*</sup> fopen (const char<sup>\*</sup>, const char<sup>\*</sup>);
- viit\_failile= fopen (const char\*, const char\*);
- Esimene parameeter on faili nimi märgistringina. Teine parameeter peab olema märgistring:
	- "r" tähendab sisendfaili;
- "w" tähendab väljundfaili (kui selles olid andmed, kirjutatakse nad üle);
- "a" tähendab väljundfaili, mille lõppu lisatakse andmeid.

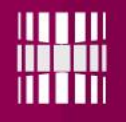

### Töö failidega

Print ja scan käsud saavad juurde f tähe ja failiviida: **fprintf (FILE\*, const char\*, ...);**

 $\mathcal{L}=\mathcal{L}=\mathcal{$ 

**fscanf (FILE\*, const char\*,** ...);

Sisendfaili lõpu kontroll toimub funktsiooniga '**feof'.** Tema väärtus on tõene, kui ollakse jõutud faili lõppu:

```
feof (FILE*);
```
Faili sulgemine toimub funktsiooniga '**fclose**': **fclose (FILE\*);**

Programmeerimine I ja II aastal 1944 vallet 194

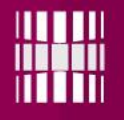

Using files in C

## Failide kasutamine C programmis

Programmeerimine II and the state of the 25

### Faili avamine

Viitadega saab ka failist lugeda ja kirjutada.

*#include <stdio.h> #include <stdlib.h> int main (void) {FILE \*loe= fopen("esimene.txt", "r"); fprintf(loe, "Esimene proov"); fclose(loe); //kuulub iga viisaka failiga töö juurde }*

/\* muutuja "loe" kaudu saab avada faili esimene.txt lugemiseks – r, loetakse tekst ja suletakse fail  $\star$ 

Programmeerimine II and the settlement of the 26

### Failist lugemine

#include <stdio.h> #include <stdlib.h> int main(void) { char rida[128]; FILE \*sisse=fopen("tervitus.txt", "r"); // r lugemiseks while(!feof(sisse)) { // fscanf(sisse, "%s", rida); //võtab ühe sõna fgets(rida, 128, sisse); printf("%s", rida); } fclose(sisse); return 1; }

fsacnf ja fgets on võimalik mõlemat kasutada, kuid mitte samaaegselt

Programmeerimine II and the state of the 27

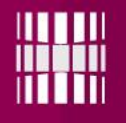

### Faili kirjutamine Näitena oli meil:

*FILE \*kirjuta= fopen("esimene.txt", "w"); fprintf(kirjuta, "Esimene proov");//faili trükitav tekst fclose(kirjuta);//kuulub iga viisaka failiga töö juurde*

"w" korral siis iga faili avamisega kirjutatakse eelnev sisu üle

*FILE \*kirjuta= fopen("esimene.txt", "a"); fprintf(kirjuta, "Esimene proov");*

"a" korral iga avamise ja kirjutamise kord lisatakse olemasolevale failile.

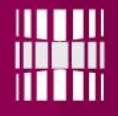

SOME POSSIBILITIES OF USING FILES

### **FAILIDE KASUTAMISE LISA** VÕIMALUSUSI

Programmeerimine I ja II

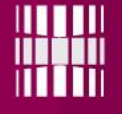

Failid

### **PROGRAMMI TEKSTI JAOTAMINE ERINEVATE FAILIDE VAHEL**

Programmeerimine I ja II

### Programmi teksti jaotamine erinevate failide vahel

Kindlasti on kasulikum suurem programm jagada nii alamfunktsioonideks kui ka need omakorda jagada teema järgi erinevate failide vahel. Näiteks: mitme erinevalt moodustatud massiivi väljatrükk oleks kasulik kirjutada omaette alamfunktsioonina. Kuid miks ka mitte eraldi failina.

### Näide

Ülesandeks on moodustada massiiv ning trükkida see ekraanile;

Vahetada kasutaja poolt täisarvuna etteantud indeksi väärtusega massiivi rida ja veerg. Ekraanile trükkida iga samm, mida tehakse massiiviga.

Kahtlemata pika programmitekstina läheb kogu kood liiga raskelt hallatavaks ning lohisevaks. Alustuseks tuleb moodustada ekraanile välja trükkimiseks eraldi alamfunktsioon ning seejärel see eraldi faili tõsta.

Alamfunktsioonist failiks samm 0

```
#include<stdio.h>
#include<time.h> //randomi jaoks
#include<stdlib.h> //randomi jaoks
void valjastus(int n, int a[n][n]) //alamfunktsioon
\{ int i, j;
   for(i=0;i < n;i++){for(j=0;j<n;j++)}{ printf(" %d |",a[i][j]);
      }
      printf("\n");
   }
   return ;
}
int \, \text{main}() //peaprogramm
\{ int i,j;
.... }
```
### Alamfunktsioonist failiks sammud 1 ja 2

- Tõsta kogu alamfunktsiooni *valjastus(int n, int a[n][n])* tekst eraldi faili nimega *valjastus.c*
- Kirjuta põhiprogrammi teekide hulka juurde ka lisatav fail. Enne:

#include<stdio.h> #include<time.h> //randomi jaoks #include<stdlib.h> //randomi jaoks Pärast:

#include<stdio.h> #include<time.h> //randomi jaoks #include<stdlib.h> //randomi jaoks

#include "valjastus.c" //sinu loodud fail alamfunktsiooniga *valjastus(int n, int a[n][n])* 

Alamfunktsioonist failiks samm 3

• Kompileeri, käivita ja kontrolli programmi tööd.

Veel väikeseid meeldetuletusi:

- Ükskord loodud massivi väljatrükki ei pea edaspidi järgmisesse programmi uuesti kopeerima.
- Piisab kui kirjutada teekide juurde lause *#include "valjastus.c"* ning tuleb kontrollida, et see lisatav fail alamfunktsiooniga *valjastus()* oleks uue programmiga samas kataloogis. *Edu töö lihtsustamisel!*

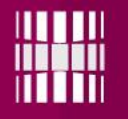

### **FAILIDE VÄLINE SORTIMINE I osa** *sortimine nelja failiga*

**Alati saab tekkida olukord, kus sisemälumaht, mis ülesandel kasutada - osutub ebapiisavaks. Seepärast on loodud rida algoritme, mis praktiliselt sisemälu ei vaja. Loomulikult on selline algoritm aeglane, aga näiteks taga-plaan ülesandena võib teda edukalt rakendada.**

There can always be a situation where the amount of internal memory that can be used for a task - turns out to be insufficient. Therefore, a number of algorithms have been created that practically do not require internal memory. Of course, such an algorithm is slow, but for example, as a background task, it can be successfully implemented.

*Järgmisel slaidil on ühe algoritmi kirjeldus mille alusel tuleks koostada programm.*

*The next slide describes one of the algorithms that should be used to write the program*.

Programmeerimine I ja II 36

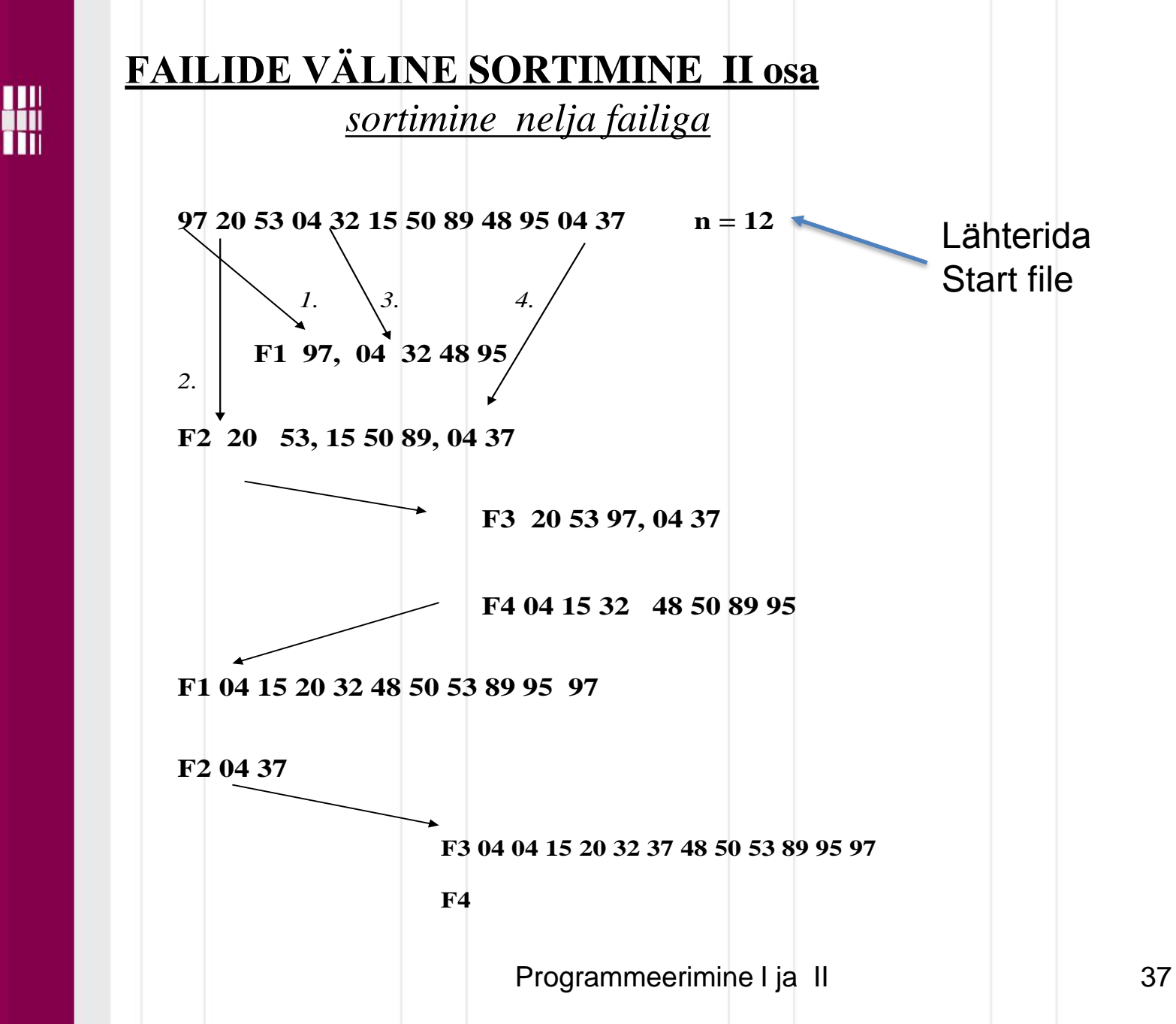

### 

Täname, et läbisid failimooduli ! Jätka aine omandamist ja lahenda kodutööd kasutades faile !

**ALL COMMENTARY COMMENT** 

Tutvu ainetega Infotehnoloogia teaduskonna õppematerjalide kodulehel [www.tud.ttu.ee](http://www.tud.ttu.ee/)